## **Gong - Funcionalidad #2148**

## **Incluir comentarios en cambio de marcado**

2014-11-28 14:54 - Santiago Ramos

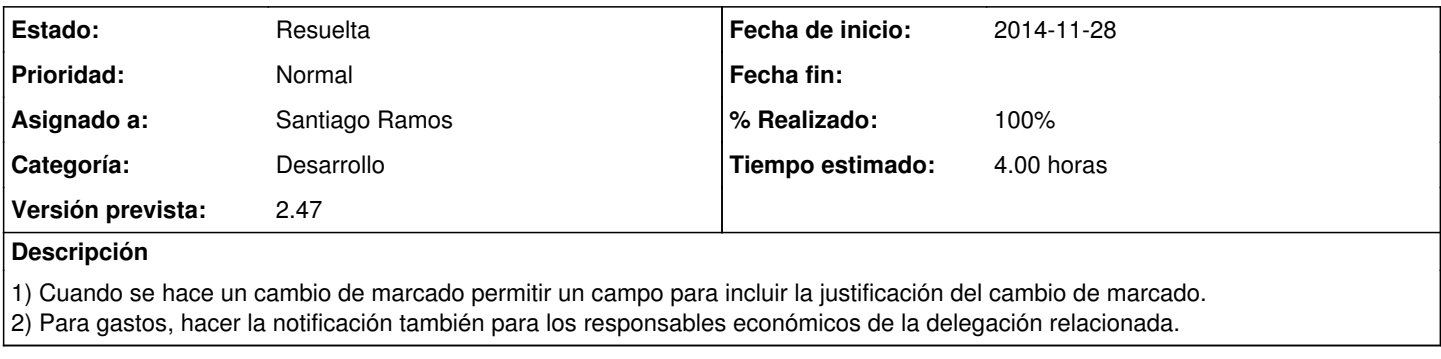

## **Histórico**

## **#1 - 2014-12-01 11:26 - Santiago Ramos**

*- Estado cambiado Asignada por Resuelta*

*- % Realizado cambiado 0 por 100*